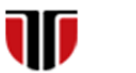

Universitatea Tehnică din Cluj-Napoca Facultatea de Inginerie Electrică

**1**

# **CURS Master**

# **Tehnologii moderne de proiectare a aplicatiilor multimedia**

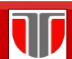

Curs: TEHNOLOGII MODERNE DE PROIECTARE A APLICATIILOR MULTIMEDIA

# CAP.9. OPTIMIZAREA SITE-URILOR WEB

# CUPRINS

- 9.1. **Tehnici de cautare a informatiei pe web**
- 9.2. **Tehnici de optimizare a site-urilor web**
- 9.3. **Metode de verificare a optimizarii**
- 9.4. **Promovare site-uri**

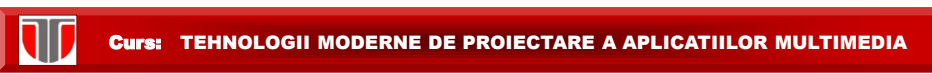

# 9.1. Tehnici de cautare a informatiei pe web

### **Care e scopul optimizarii web?**

- $\Box$  cresterea vizibilitatii site-ului la cautarea in web
- $\Box$  promovarea on line a site-ului

### **Cum putem optimiza site-ul pentru a creste vizibilitatea?**

Utilizand metode de optimizare

Curs: TEHNOLOGII MODERNE DE PROIECTARE A APLICATIILOR MULTIMEDIA

# INSTRUMENTE DE CAUTARE A INFORMATIEI WEB

#### **Cum se face cautarea informatiei pe web?**

- a) Motoare de cautare
- b) Directoare web (anuare online, repertoare tematice)
- c) Biblioteci virtuale
- d) Invisible (deep) Web
- e) Motoare de meta-cautare (metasearch engine)
- f) Utilitare de cautare de tip desktop

### a) Motoare de cautare

**Motor de cautare:** o baza de date continând pagini Web ce pot fi regasite pe baza unor cuvinte cheie si care continua sa scaneze Internetul, cu ajutorul unor programe automate (spiders, robots) în cautare de pagini noi. Informatia rezultata: este indexata si stocata în baza de date.

#### **Structura unui motor de cautare** :

- $\Box$  interfata de interogare,
- $\Box$  baza de date,
- $\Box$  algoritmul de cautare,
- $\Box$  structura de afisare

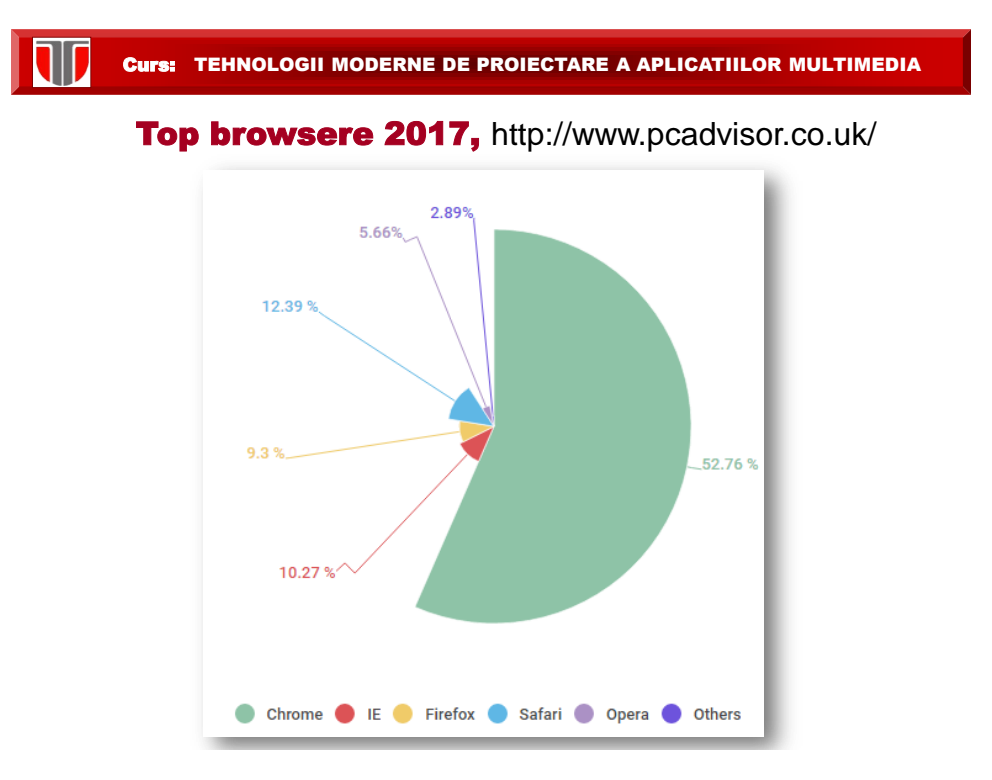

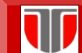

# ALTE MOTOARE DE CAUTARE

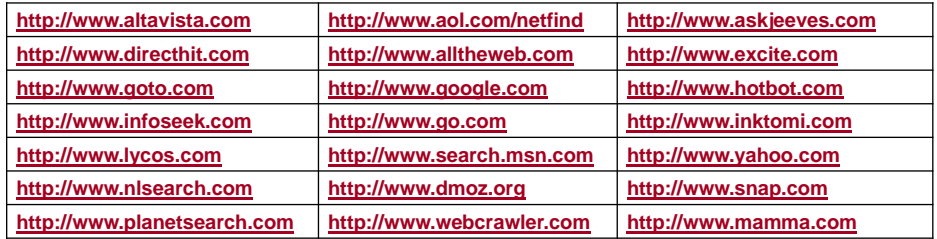

Din Romania

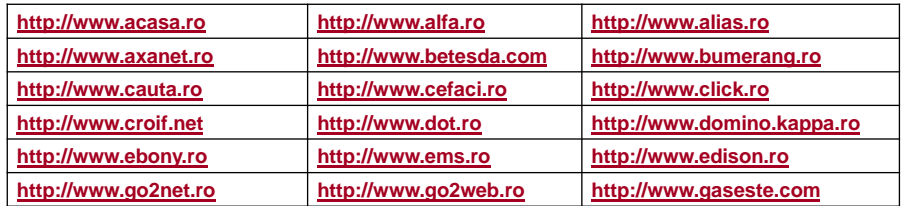

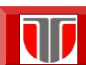

Curs: TEHNOLOGII MODERNE DE PROIECTARE A APLICATIILOR MULTIMEDIA

# Google 80% cautarile pe Internet

# Cum functioneaza cautarea in Google?

Web: 130 trilioane pagini =130\*10<sup>12</sup> pagini web

Sute de miliarde de cautari /luna

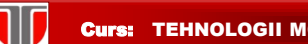

# Cum functioneaza Google?

Strategia de regasire a informatiei in Google se bazeaza pe :

□ accesarea web-ului cu crawlere (Google Bot)

 $\square$  și indexarea a miliarde de documente de pe web.

Metoda de cautare Google include:

- $\Box$  colectare și organizare informații de pe mii de calculatoare din miliarde de pagini web
- $\Box$  cautarea se face in indexul creat de Google nu in web
- $\Box$  ordinea de furnizare a rezultatelor este data de un scor obtinut prin clasificarea informatiilor prin intermediul a aprox. 200 de interogari :

 $\Box$  nr de aparitie a cuvintelor cautate in documentele web: in titlu, in continut, in adresa URL, exista sinonime pentru cuvintele respective,

 $\square$  calitatea site-ului din care provin cuvintele cautate (se elimina spam-uri) si popularitatea site-ului (nr. de accesari , PageRank)?

returnarea rezultatelor : instantaneu

#### Curs: TEHNOLOGII MODERNE DE PROIECTARE A APLICATIILOR MULTIMEDIA

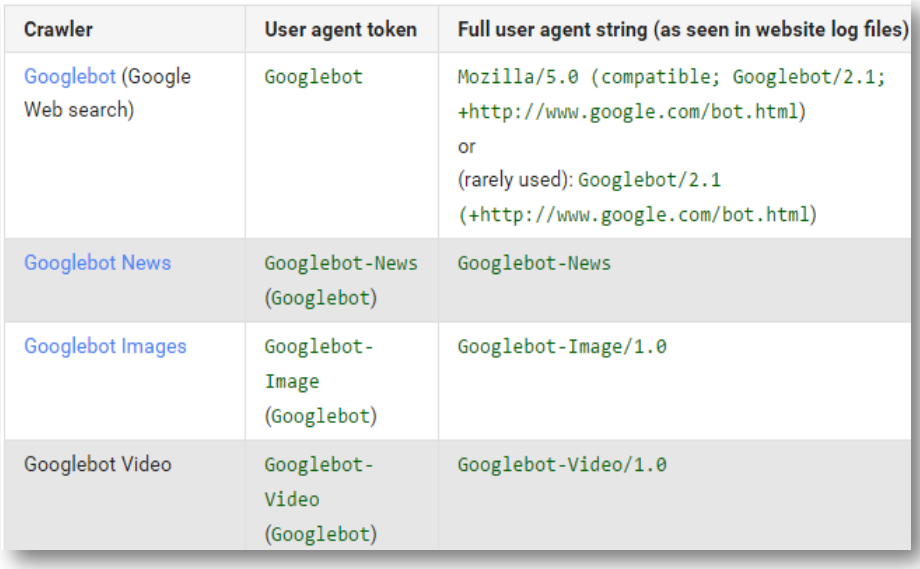

#### Crawlere Google: GoogleBot

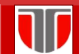

W

Curs: TEHNOLOGII MODERNE DE PROIECTARE A APLICATIILOR MULTIMEDIA

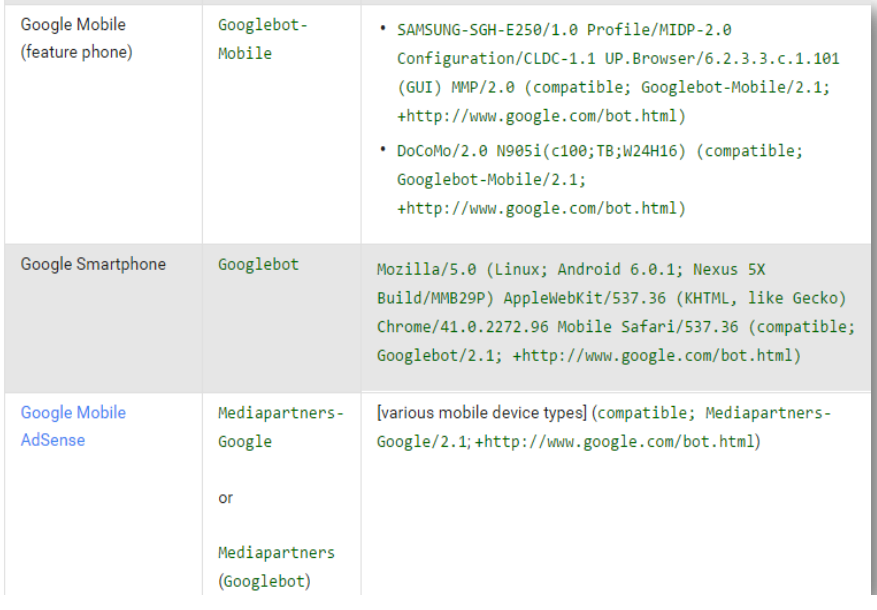

# Crawlere Google: GoogleBot

Curs: TEHNOLOGII MODERNE DE PROIECTARE A APLICATIILOR MULTIMEDIA

# Crawlere Google: GoogleBot

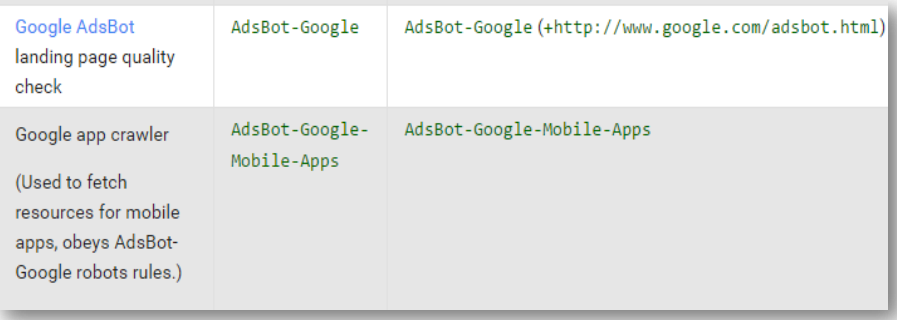

# b) Directoare web

**Directoare web:** colectie de pagini Web **selectionate si organizate ierarhic în categorii de subiecte de catre un editor uman.**

Serviciile de directoare acopera si indexeaza o portiune mult mai mica din paginile WEB existente, comparativ cu motoarele de cautare, dar poate furniza rezultate mult mai relevante pentru utilizator.

### **Serviciile de directoare NU interogheaza direct paginile WEB, ci cauta în interiorul bazei lor de date.**

O serie de motoare de cautare = unelte hibride (motoare de cautare+servicii de directoare . Exemplu: Google™

Curs: TEHNOLOGII MODERNE DE PROIECTARE A APLICATIILOR MULTIMEDIA

# c) Invisible (deep) Web

Invisible web =colectii de informatii online stocate în baze de date accesibile pe Web, dar care, din diferite motive, nu sunt indexate de motoarele de cautare traditionale. (se mai numesc specially search engines)

Exemple:

- **ProFusion [\(www.profusion.com\)](http://www.profusion.com/)**
- $\Box$  Invisible-web ([www.invisible-web.net](http://www.invisible-web.net/))
- Complete Planet ([www.completeplanet.com](http://www.completeplanet.com/))
- Resource Discovery Network [\(www.rdn.ac.uk](http://www.rdn.ac.uk/))
- Direct Search (<http://www.freepint.com/gary/direct.htm> ) [http://www.resourceshelf.com](http://www.resourceshelf.com/) /

# d) Motoare de meta-cautare (metasearch engine)

Motor de meta-cautare : instrument de cutare care trimite cerea simultan catre mai multe motoare de cautare clasice, servicii de directoare web si uneori spre colectii de tip invisible web.

Motoarele de meta-cautare :

- $\Box$  nu au propriile BD web, le folosesc pe cele ale serviciilor apelate.
- $\Box$  nu permit înscrierea manuala a unei pagini (site) în baza de date.

Exemple:

- □ Metasearch ([www.metasearch.com](http://www.metasearch.com/))
- □ ez2Find ([www.ez2find.com](http://www.ez2find.com/))
- Vivisimo [\(www.vivisimo.com](http://www.vivisimo.com/) )
- □ MetaCrawler ([www.metacrawler.com](http://www.metacrawler.com/))
- □ InfoGrid ([www.infogrid.com](http://www.infogrid.com/))
- $\Box$  Infonetware ([www.infonetware.com](http://www.infonetware.com/))
- iBoogie ([www.iboogie.tv](http://www.iboogie.tv/) )

Curs: TEHNOLOGII MODERNE DE PROIECTARE A APLICATIILOR MULTIMEDIA

#### e) Instrumente cautare tip desktop

Client side search software : programe instalate local pe calculator, functioneaza similar cu motoarele de cautare

- □ Google Desktop [\(desktop.google.com](desktop.google.com))
- □ Copernic [\(www.copernic.com](http://www.copernic.com/))
- Arrow Search ([www.rt-software.co.uk/arrow\\_search/](http://www.rt-software.co.uk/arrow_search/))
- □ WebFerret [\(www.ferretsoft.com/download.htm](http://www.ferretsoft.com/download.htm))
- □ ProtoSearch [\(www.npccenterprises.com/products/protosearch2.shtml](http://www.npccenterprises.com/products/protosearch2.shtml) )

# Cautarea avansata a informatiei: Wofram Alpha

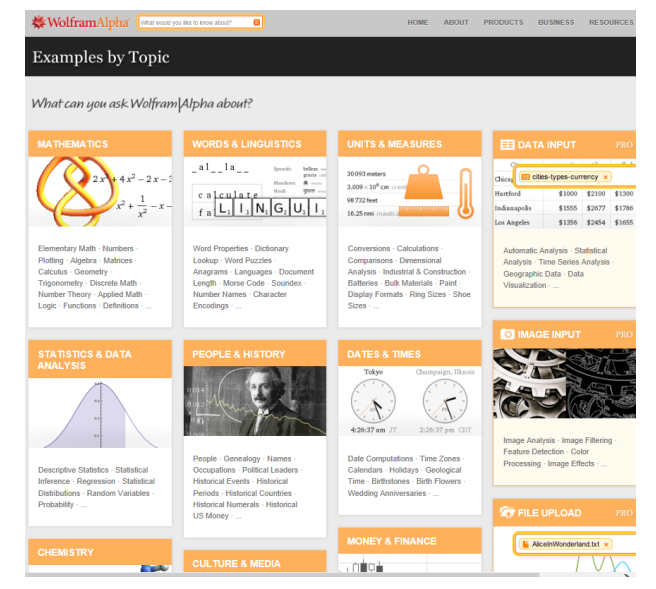

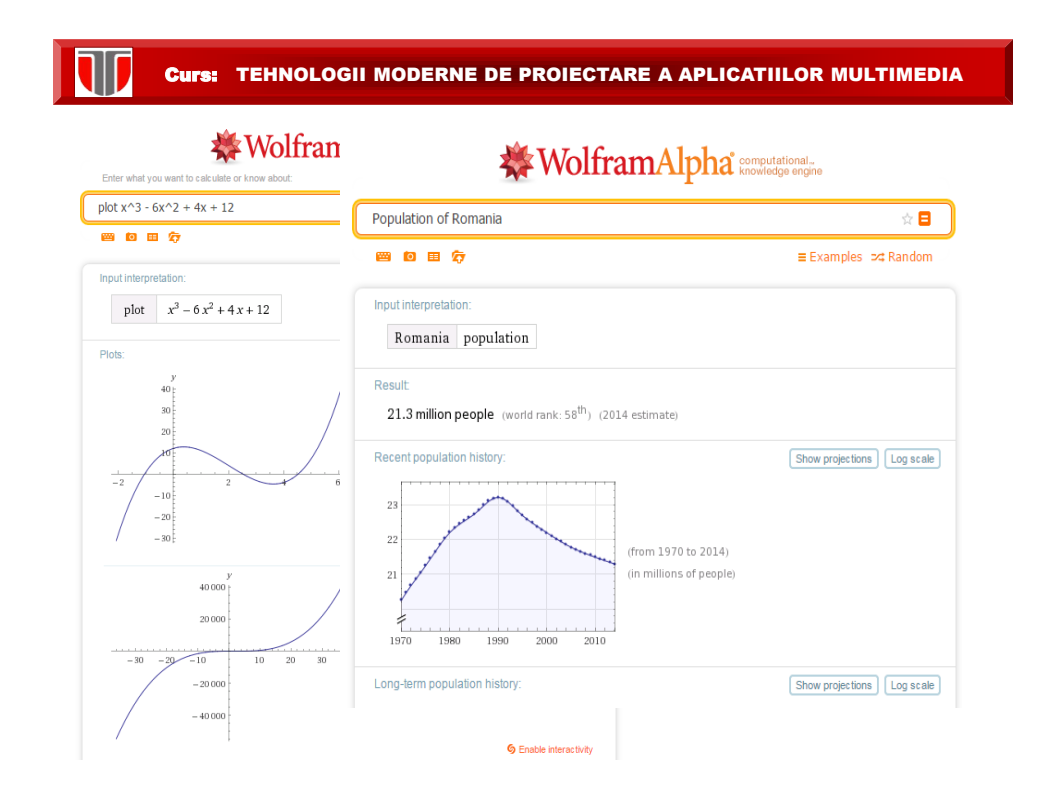

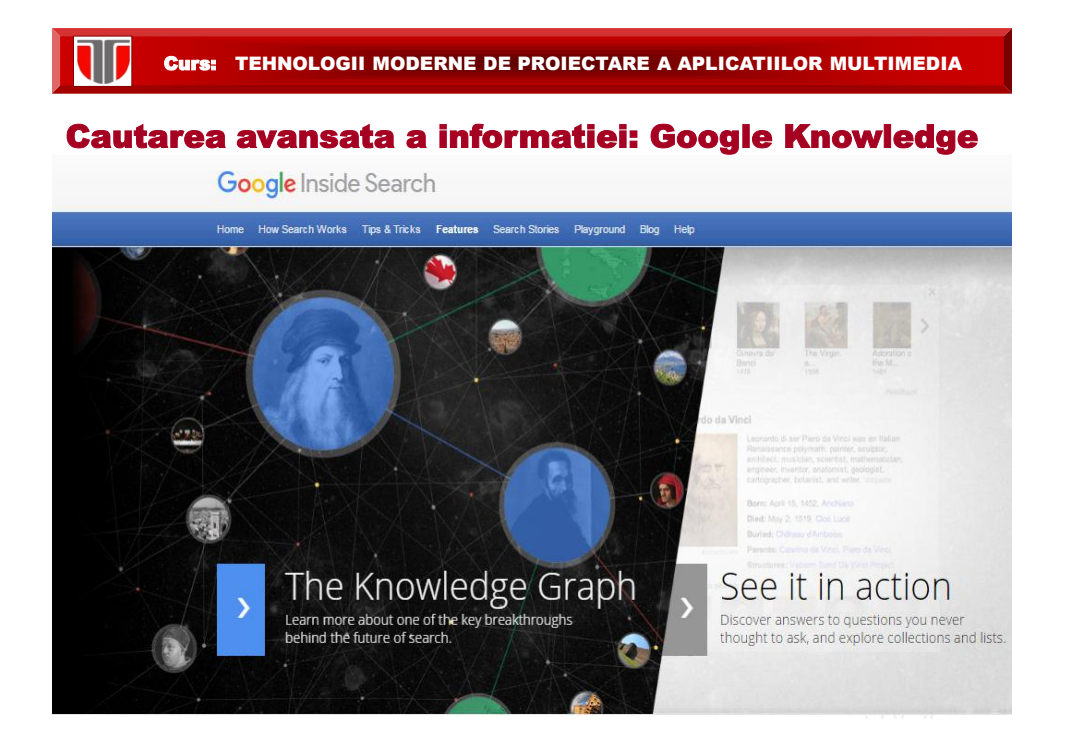

# Cautarea avansata a informatiei prin apps: Evi, Kngine

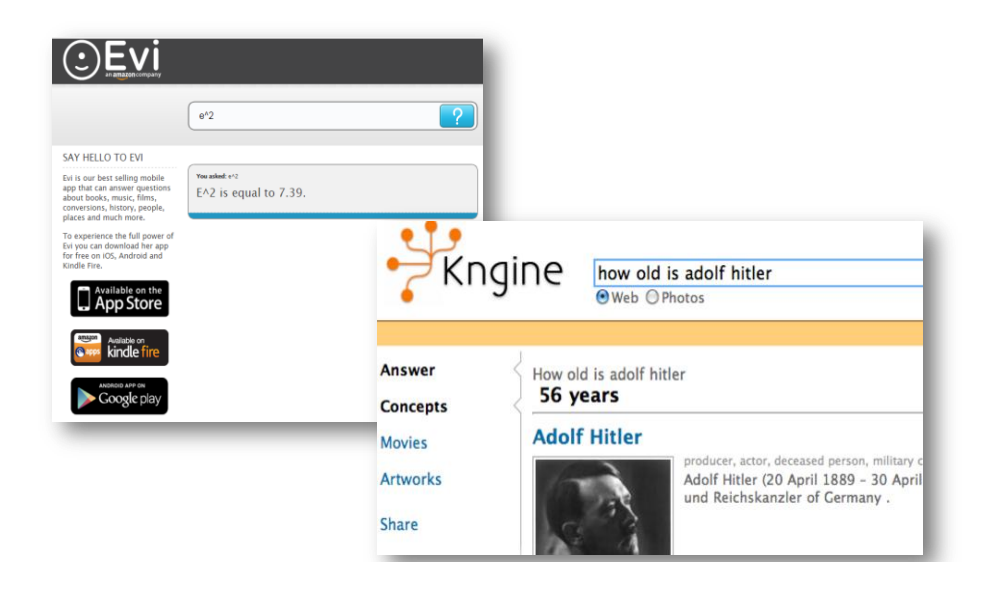

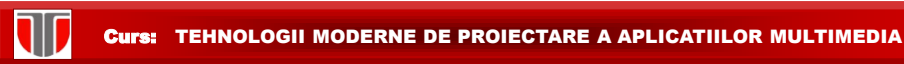

## Cautare avansata cursuri: Coursera

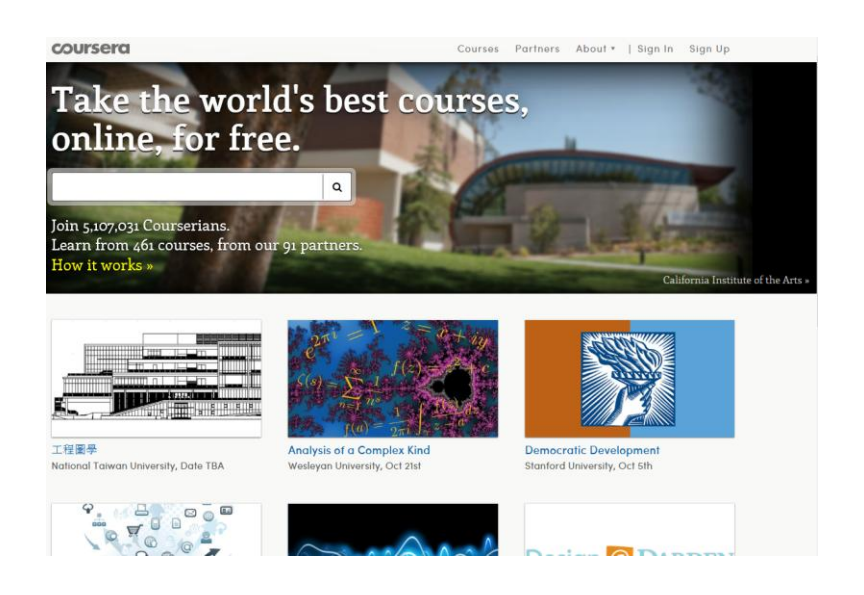

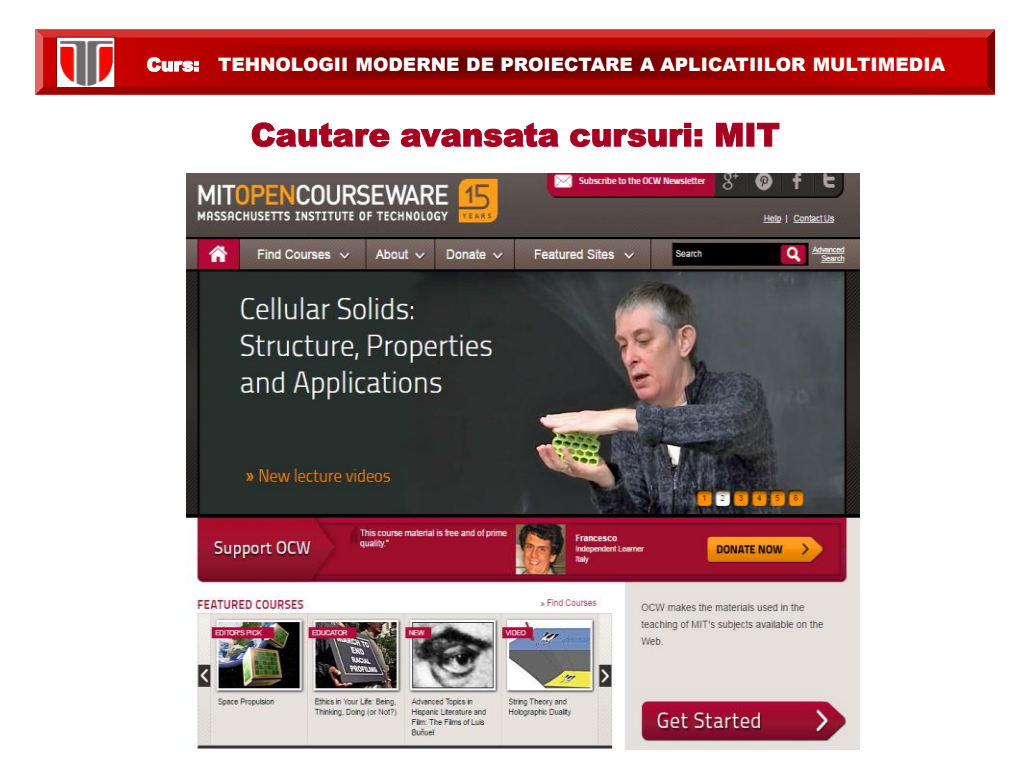

### Cautare avansata: Athenus, The Engineering and Science Search Engine

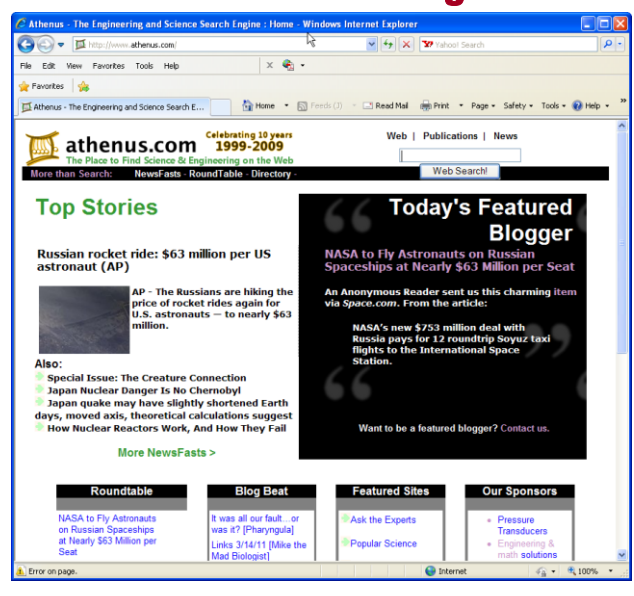

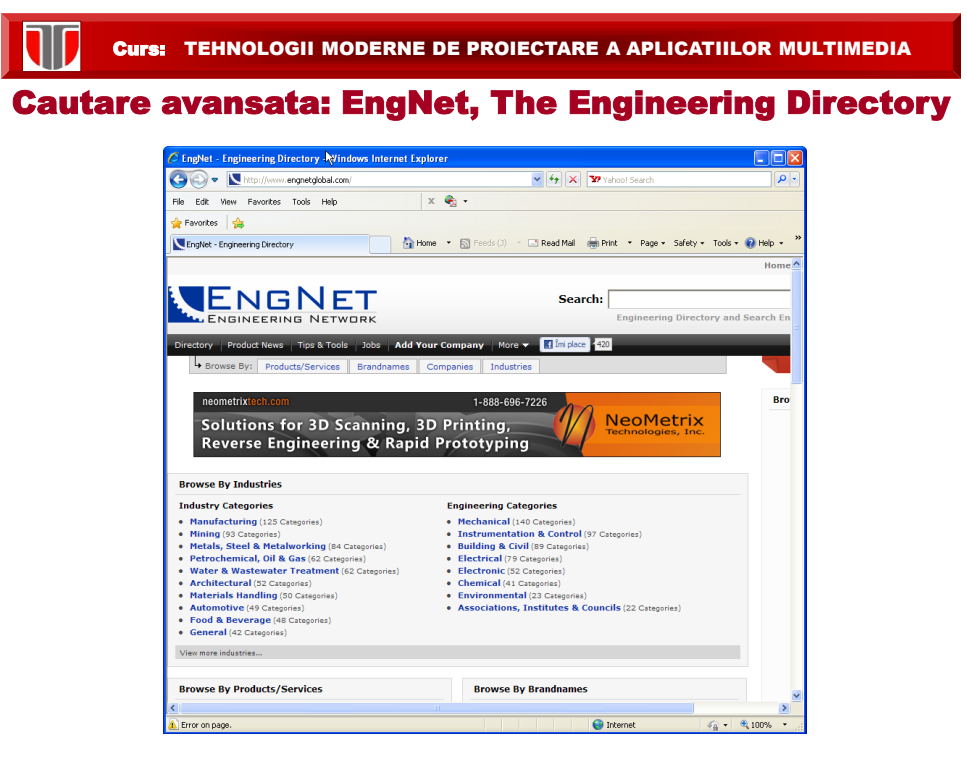

# Cautare avansata: Montague, Engineering Directory =Listing of web sites for engineering searches

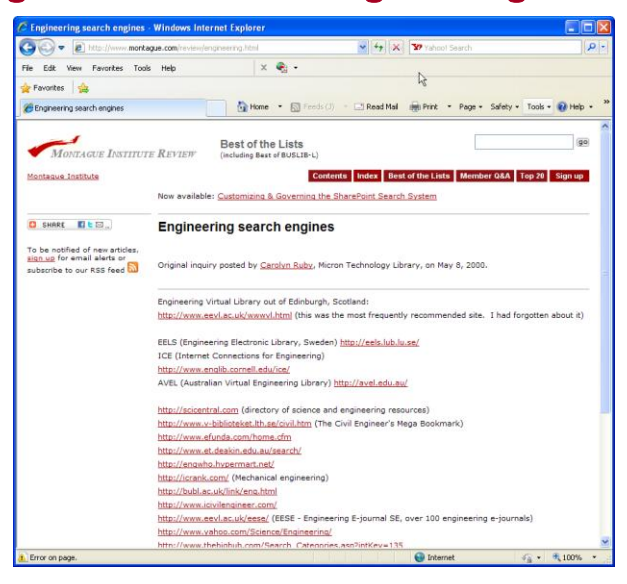

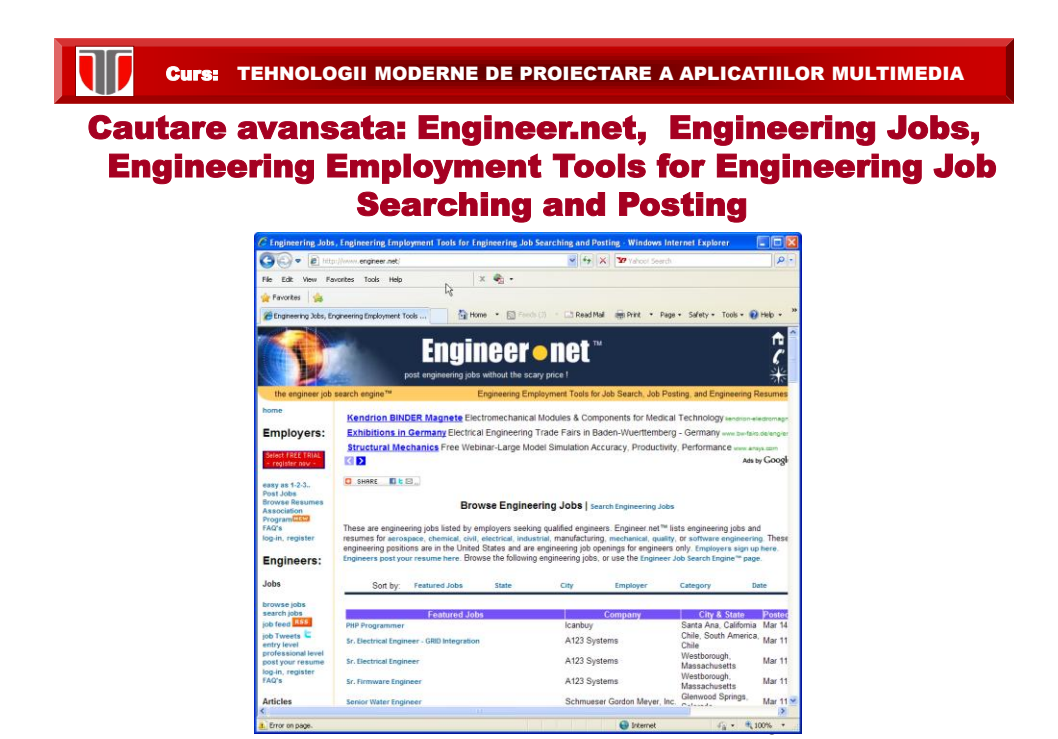

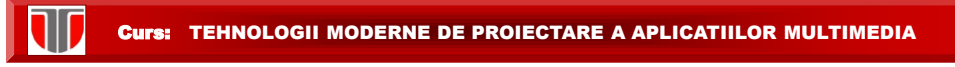

# Cautare in Google: organica=naturala /sponsorizata

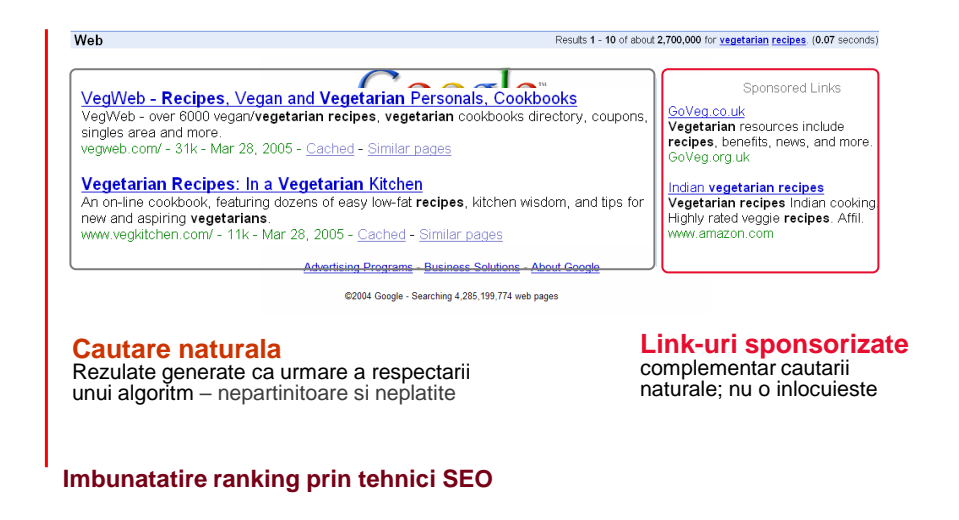

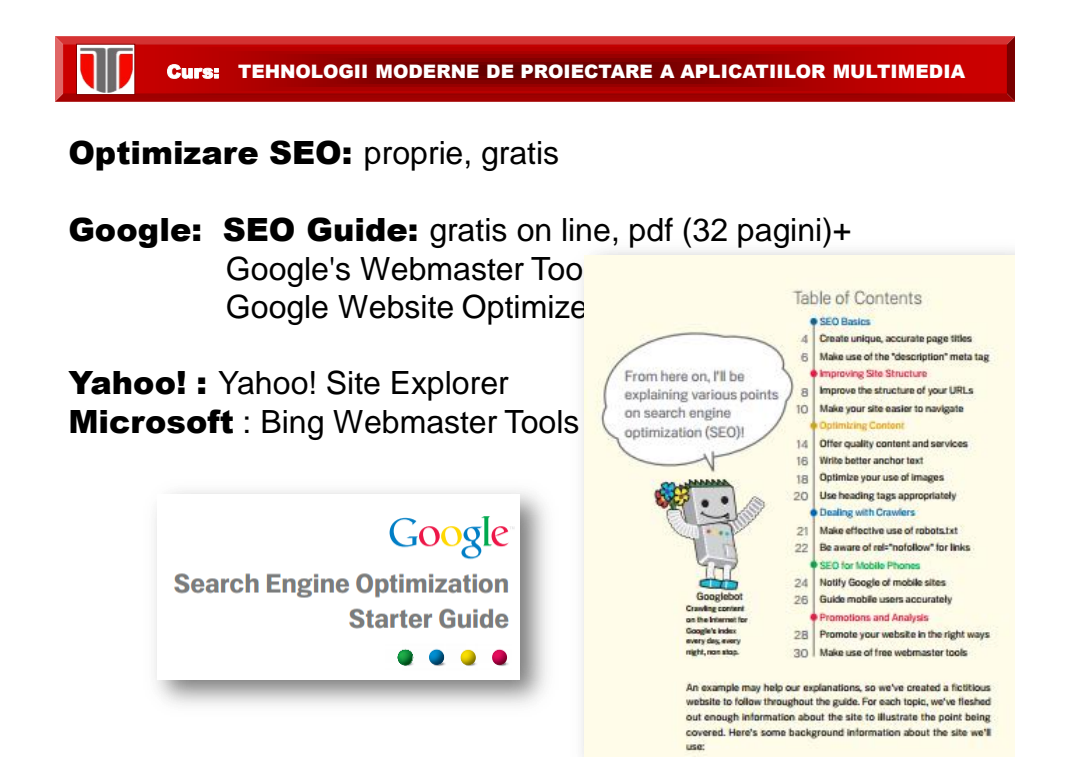

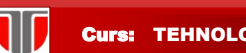

#### **Optimizare SEO:** prin companii specializate, contra cost

Servicii SEO Premium - Crește Notorietatea & Traficul - optimizareplus.ro Anunt) www.optimizareplus.ro/Publicitate/Optimizare SEO ▼ Crestem Popularitatea Site-ului tău în Google. Contactează-ne pt Detalii! Cresteri de până la 200% · 8 ani de Expertiză · Strategii de Succes · Solutii Dedicate Portofoliu Clienți - Contact - Etape Optimizare SEO - Prima Pagină Google - Solicita Oferta - Beneficii

Optimizăm SEO Pagina Ta - Solicită un Audit Gratuit (Anunt) www.marketingromania.ro/optimizare-seo ▼ 0762 325 903 Specialiștii noștri pot identifica, analiza și remedia problemele site-ului tau Opțiuni și Extraopțiuni · Despre noi · Cerere de preț

### Atentie: avertizari Google

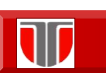

. Be wary of SEO firms and web consultants or agencies that send you email out of the blue. Amazingly, we get these spam emails too: **The Properties are a set of the Properties a APLICATION** 

#### "Dear google.com,

I visited your website and noticed that you are not listed in most of the major search engines and directories.. Reserve the same skepticism for unsolicited email about search engines as you do for "burn fat at night" diet pills or requests to help transfer funds from deposed dictators.

#### • No one can quarantee a #1 ranking on Google.

Beware of SEOs that claim to guarantee rankings, allege a "special relationship" with Google, or advertise a "priority submit" to Google. There is no priority submit for Google. In fact, the only way to submit a site to Google directly is through our Add URL page or by submitting a Site ap and you can do this yourself at no cost whatsoever

#### . Be careful if a company is secretive or won't clearly explain what they intend to do.

Ask for explanations if something is unclear. If an SEO creates deceptive or misleading content on your behalf, such as doorway pages or "throwaway" domains, your site could be removed entirely from Google's index. Ultimately, you are responsible for the actions of any companies you hire, so it's best to be sure you know exactly how they intend to "help" you. If an SEO has FTP access to your server, they should be willing to explain all the changes they are making to your site

#### • You should never have to link to an SEO.

Avoid SEOs that talk about the power of "free-for-all" links, link popularity schemes, or submitting your site to thousands of search engines. These are typically useless exercises that don't affect your ranking in the results of the major search engines -- at least, not in a way you would likely consider to be positive.

• Choose wisely.

While you consider whether to go with an SEO, you may want to do some research on the industry. Google is one way to do that, of course. You might also seek out a few of the cautionary tales that have appeared in the press, including this article on one particularly aggressive SEO:

http://seattletimes.nwsource.com/html/businesstechnology/2002002970\_nwbizbriefs12.html. While Google doesn't comment on specific companies, we've encountered firms calling themselves SEOs who follow practices that are clearly beyond the pale of accepted business behavior. Be careful.

#### . Be sure to understand where the money goes.

While Google never sells better ranking in our search results, several other search engines combine pay-per-click or payfor-inclusion results with their regular web search results. Some SEOs will promise to rank you highly in search engines, but place you in the advertising section rather than in the search results. A few SEOs will even change their bid prices in

# 9.2. Tehnici de optimizare a site-urilor web **Definitia SEO**

- **SEO** (**Search Engine Optimization) =** optimizarea paginilor web pentru motoarele de căutare.
- **Optimizarea paginilor web** pentru motoare de căutare = o **"colecţie" de strategii** care aplicate îmbunătăţesc poziţia paginii web în lista de rezultate returnată de motoarele de căutare, pentru o anumita frază sau anumite cuvinte cheie.

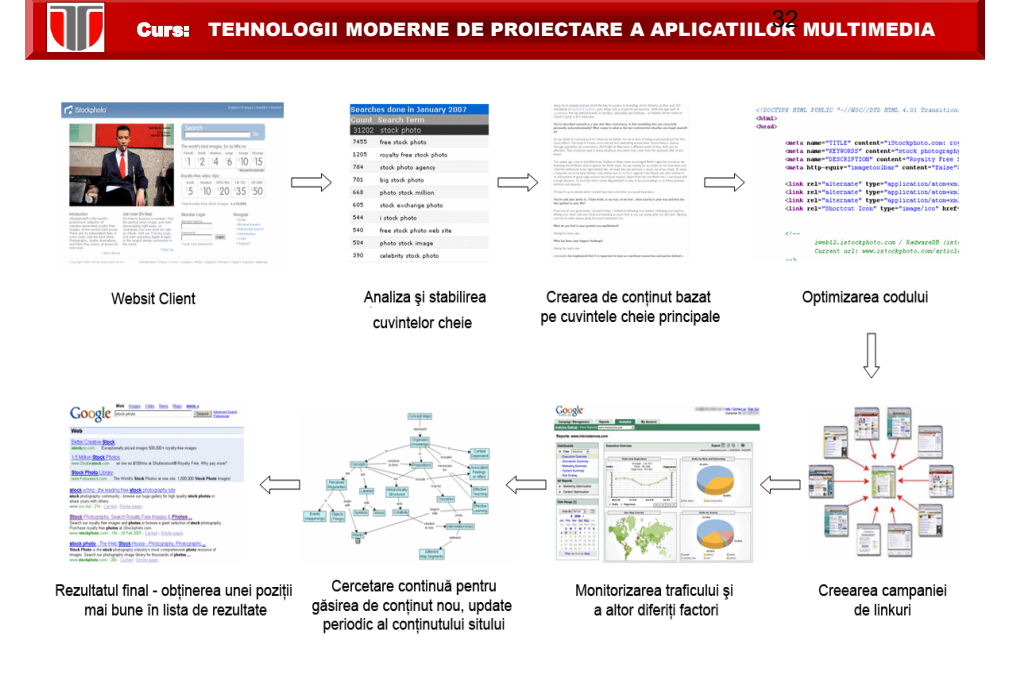

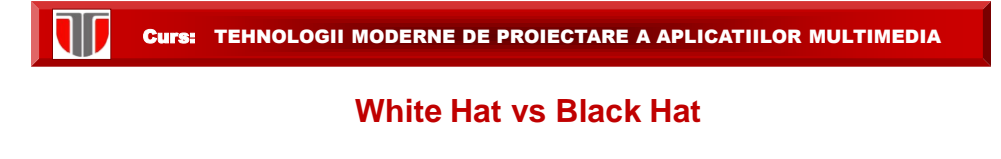

- O tehnică SEO este considerată **WHITE HAT** în cazul în care acesta **se conformează cu motoare de căutare,** şi cu regulile pe care acestea le impun
- **BLACK HAT SEO** este acea **tehnică care încearca să înşele motorul de căutare** să afişeze pagina chiar dacă nu prezintă nici un fel de relevanţă pentru subiectul căutat

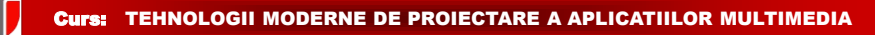

# **Exemple Black Hat**

In februarie 2006 Google a decis scoaterea site-urilor:

BMW Germania

Ricoh Germania

din baza de date pentru utilizarea de practici inselatoare.

**Solutionare**: proces in urma caruia cele 2 companii au fost obligate sa remedieze problemele, fiind relistate in Google

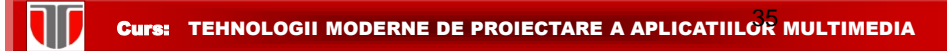

#### **Metode de optimizare SEO**

- **alegerea potrivită** a **cuvintelor cheie** şi a **domeniului**
- **plasarea cuvintelor cheie** în <title>, <meta>, precum și în conţinut (densitatea cuvintelor cheie pe pagina), tagurile headings (h1,h2,h3…,h6), etc.
- **structura URL-ului cât mai sugestivă**
- **crearea de sitemap** (ex.Google Sitemap Generator)
- utilizare **robots.txt** pentru comunicare cu motoarele de căutare (ex. Google robots.txt generator)
- **înregistrare manuală site în directoarele motoarelor** de căutare (ex. inregistrare Google)
- $\Box$  plasarea link-urilor din alte site-uri

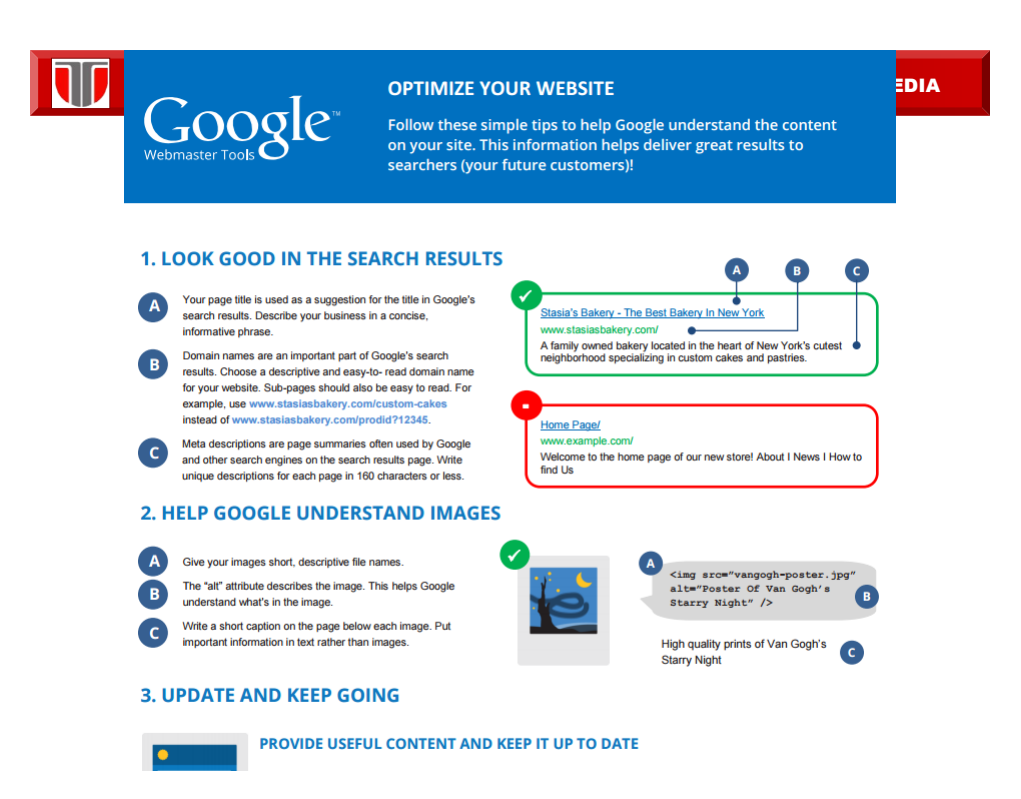

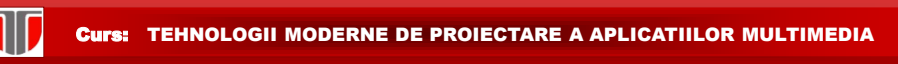

## **Ce fac daca site-ul nu apare deloc in Google? R: Inregistrare manuala a site-ului**

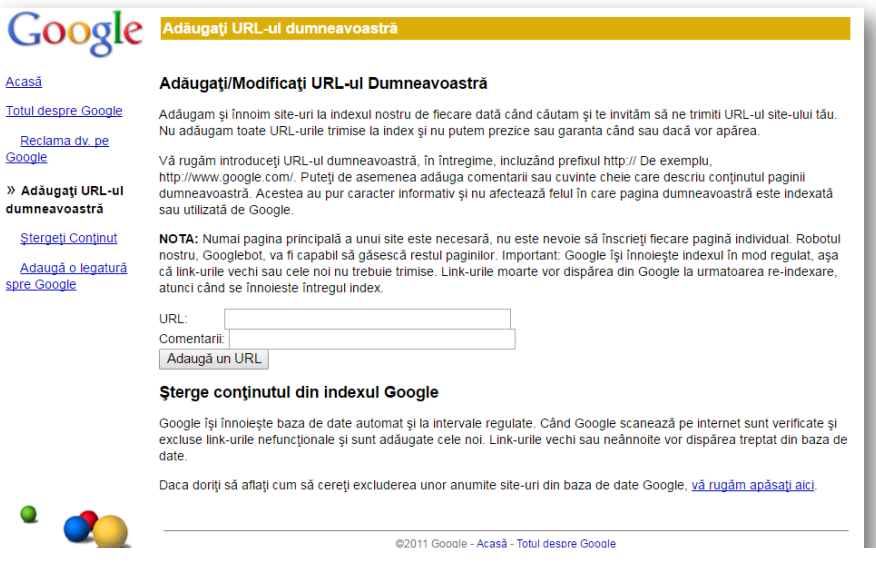

Curs: TEHNOLOGII MODERNE DE PROIECTARE A APLICATIILOR MULTIMEDIA 38

# **9.3. Metode de verificare a optimizarii**

Optimizarea site-ului poate fi verificată prin :

- *Direct in Google*
- *Rank Checker* verifică popularitatea site-ului
- *Link Popularity*  verifică numărul de link-uri către site
- *Search Engine Position*  verifică pe ce pozitie este site-ul
- *BackLink Checker*  caută link-urile către site, oferind şi câteva informaţii despre fiecare link

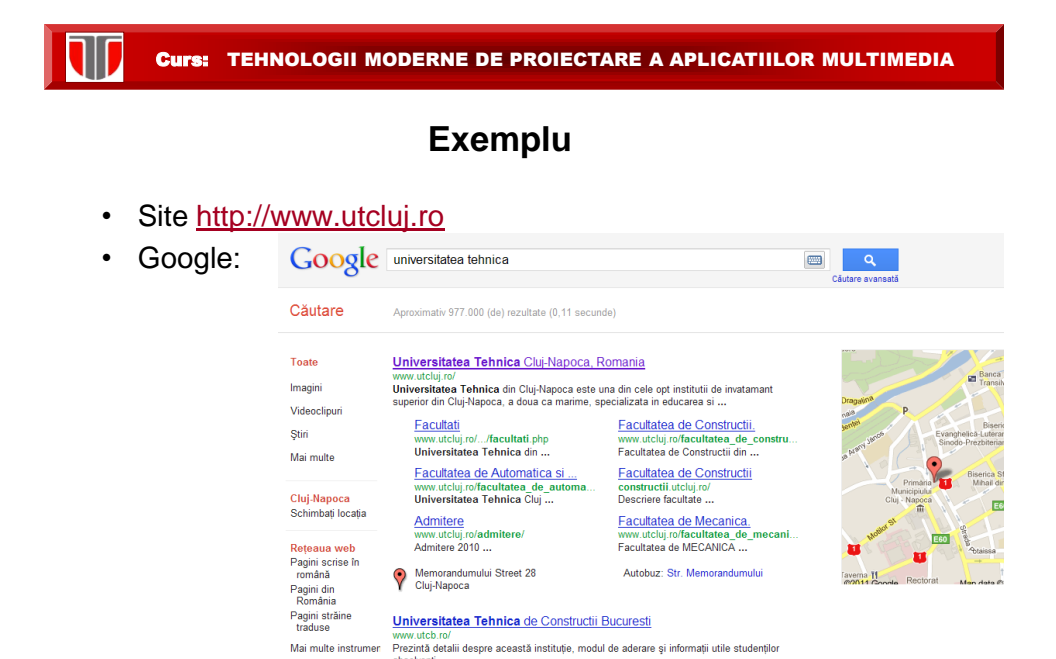

Admiterea la Universitatea Tehnica de Constructii Bucuresti

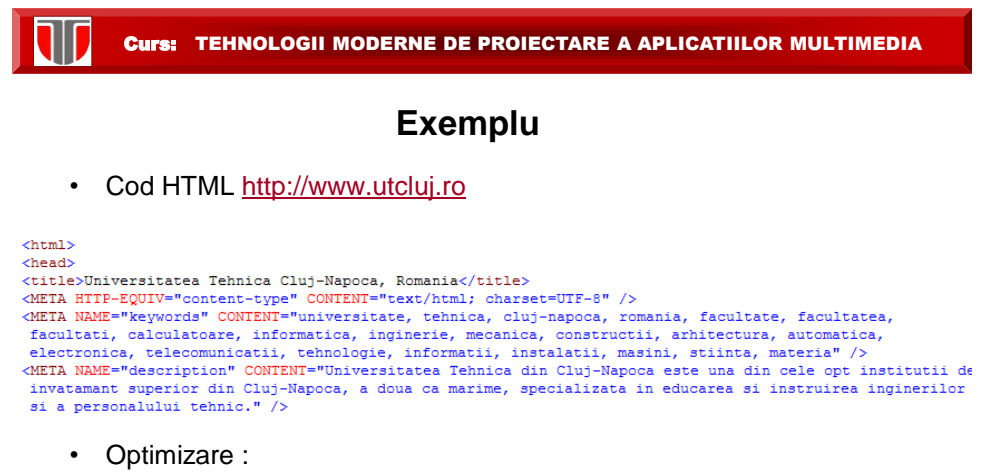

- alegerea potrivită a cuvintelor cheie şi a domeniului
- plasarea cuvintelor cheie în <title>, <meta>, precum şi în conţinut
- structura URL-ului cât mai sugestivă

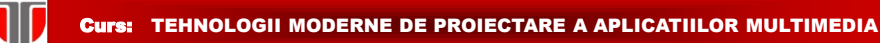

# **Exemplu**

**Verificarea optimizarii:** loc 1 in Google la cautare "universitatea tehnica"

- Rank Checker : 7/10 cu [PR Checker \(](http://www.prchecker.info/check_page_rank.php)gratis)
- Link Popularity: [Link Popularity.com](http://www.linkpopularity.com/) (gratis)-
- Search Engine Position: **[SE-Portal](http://www.seo-portal.ro/unelte/search-engine-position-tool.html)** (gratis)
- BackLink Checker: [Back Link Watch](http://www.backlinkwatch.com/index.php) (gratis[\)](http://www.seo-portal.ro/unelte/search-engine-position-tool.html)

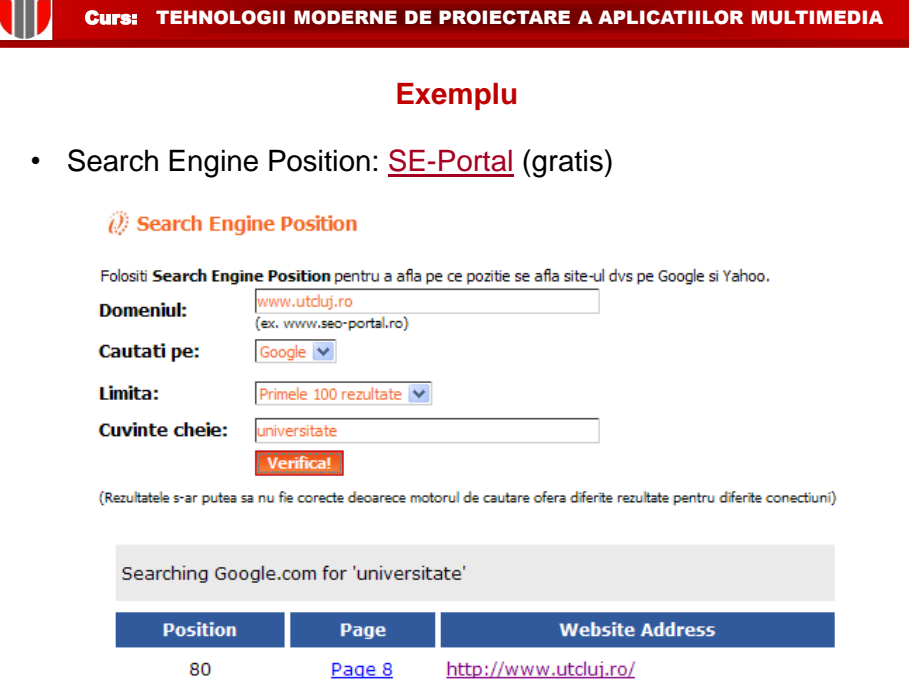

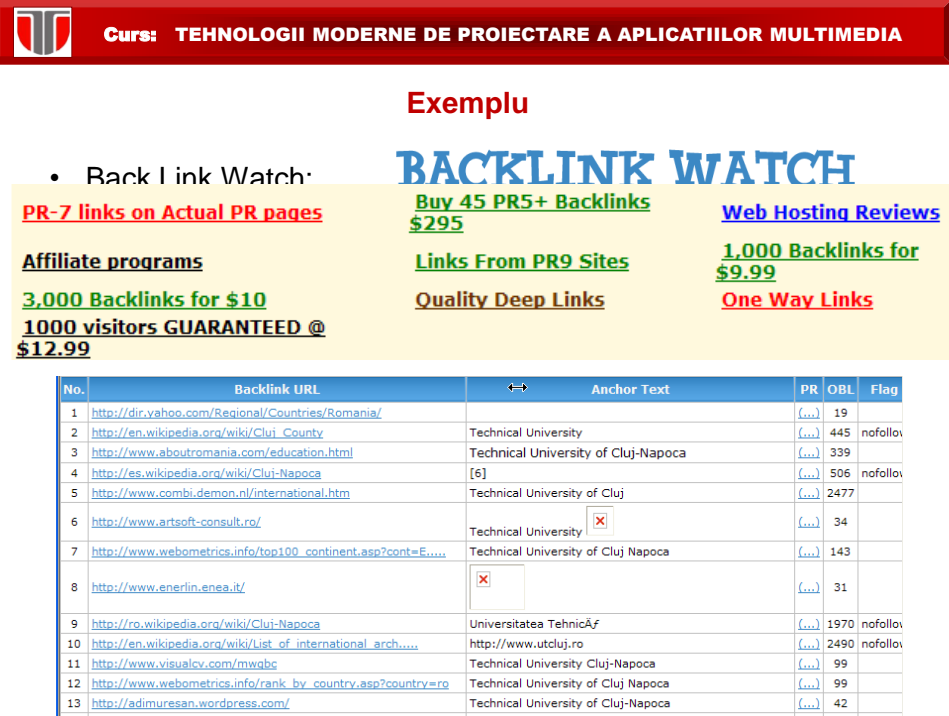

13 http://adimuresan.wordpress.com/

Curs: TEHNOLOGII MODERNE DE PROIECTARE A APLICATIILOR MULTIMEDIA

# **Concluzii**

- SEO este o modalitate avantajoasă pentru promovarea online
- nu implică costuri ulterioare repetitive
- este necesară o îmbunătăţire continuă
- Google nu garanteaza ranking in top pentru nici un site optimizat

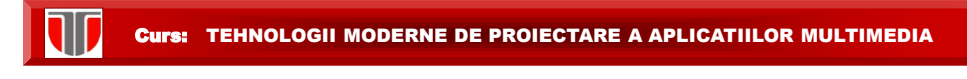

### **9.4. Metode de promovare a site-urilor**

- 1. Promovare prin publicitate gratuita
- 2. Promovare prin publicitate platita

## **1. Promovare gratuita site :**

- $\Box$  Inscriere gratuita in directoare web
- $\Box$  Publicarea de articole in directoare de articole
- $\Box$  Schimb de legaturi cu alte site-uri din domenii inrudite
- $\Box$  Publicare anunturi gratuite pe site-urile de anunturi gratuite
- $\Box$  Creare blog de specialitate cu descriere servicii oferite
- $\Box$  Participare la forumuri si adaugarea link-ului pe alte site-uri
- $\Box$  Publicare comunicate de presa pe site-urile de profil

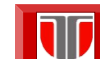

TEHNOLOGII MODERNE DE PROIECTARE A APLICATIILOR MULTIMEDIA

# **9.4. Metode de promovare a site-urilor**

#### **Promovare site on line :**

 **Optimizare SEO:** rezultate mult mai bune daca munca este facuta de un webdesigner profesionist.

#### **Dezavantaje**:

- $\Box$  Nu exista nici o garantie, ca site-ul va ajunge in primele pozitii la o anumita cautare si chiar si daca va ajunge nu exista garantii ca va si ramane in acea pozitie.
- $\Box$  indexarea site-urilor in Google = gratuit nu sunt nici un fel de garantii.
- **Reclamele text cu plata pe click** (Pay Per Click Advertising-PPC): model de plata a reclamei online in functie de click-urile primite. Dezavantaj: PPC nu imbunatateşte pozitionarea in listele organice (naturale) de rezultate -> optimizare SEO
- □ Google Adwords : permite clientilor sa-si faca reclama prin anunturi text care apar in dreapta rezultatelor cautate in Google sau pe reteaua miilor de site-uri partenere care folosesc Google Adsense